# **Tip Calculator (Android)** Name: \_\_\_\_\_\_\_\_\_\_\_\_\_\_\_\_\_\_\_\_\_

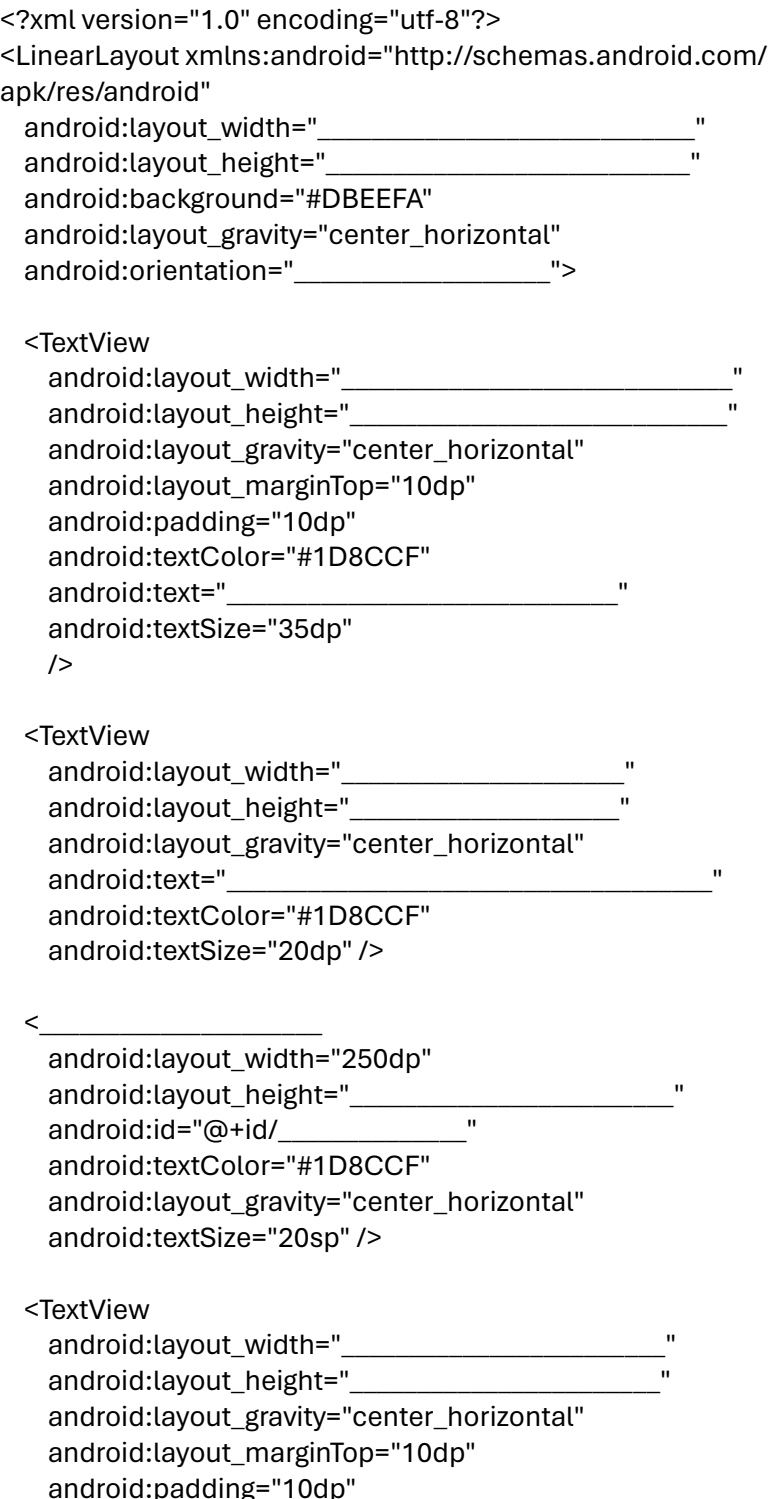

## **XML**

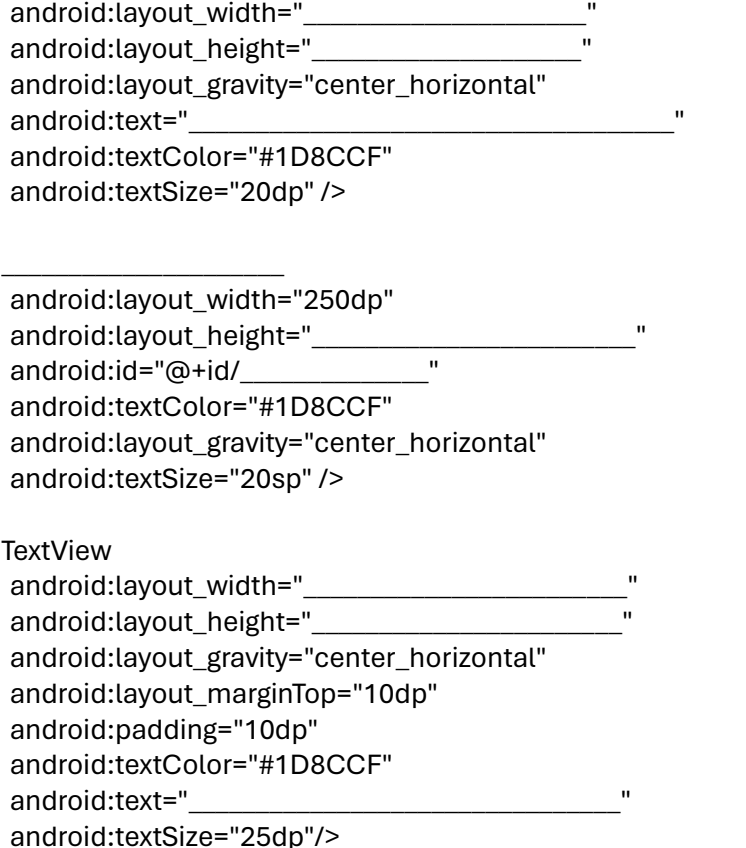

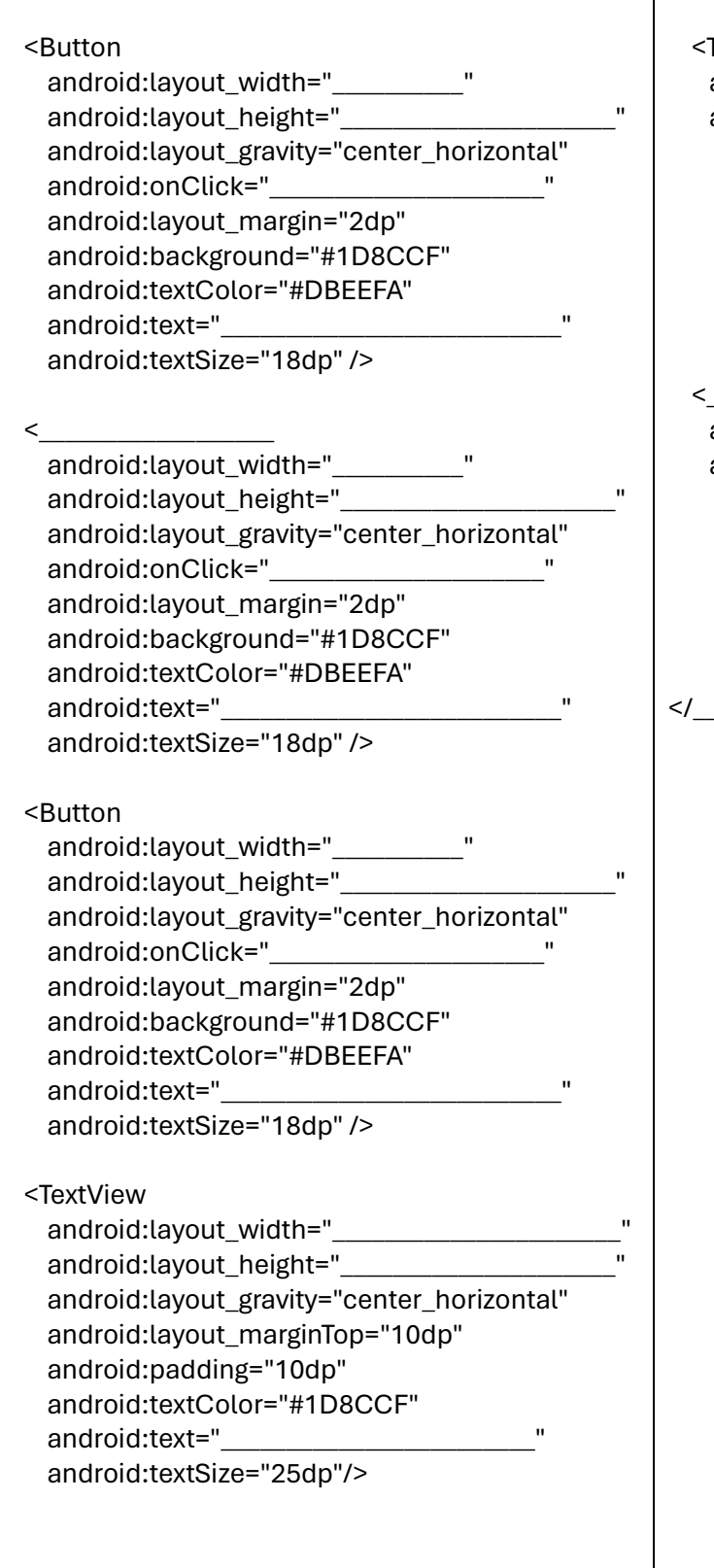

### **TextView** android:layout\_width=" android:layout height=" android:layout\_gravity="center\_horizontal" android:id="@+id/\_\_\_\_\_\_\_\_\_\_\_\_\_\_" android:text="Tip: \$000.00" android:textColor="#1D8CCF" android:padding="10dp" android:textSize="20dp" /> <\_\_\_\_\_\_\_\_\_\_\_\_\_\_\_\_\_\_\_\_\_\_ android:layout\_width=" android:layout height=" android:layout\_gravity="center\_horizontal" android:id="@+id/\_\_\_\_\_\_\_\_\_\_\_\_\_\_" android:text="New total: \$000.00" android:textColor="#1D8CCF" android:textSize="20dp" /> </\_\_\_\_\_\_\_\_\_\_\_\_\_\_\_\_\_\_\_\_\_\_\_\_\_\_\_\_\_\_\_\_>  $\bullet$  6:00 **Tip Calculator** Enter the bill amount:  $id = bill$ How was the service?  $\frac{6K+128}{nClick}$  = ok  $\frac{6000-15\%}{\text{onClick}}$  = good **VERY GOOD - 18%**  $onClick =$ Amounts: very good Tip: \$000.00 id=tip New total: \$000.00 id=total  $\circ$  $\Box$  $\triangleleft$

**Java**

package com.example.tipcalculator; import android.support.v7.app.AppCompatActivity; import android.os.Bundle;

public class MainActivity extends AppCompatActivity {

- @Override
- protected void onCreate(Bundle savedInstanceState) { super.onCreate(savedInstanceState);
- setContentView(R.layout.activity\_main);

}

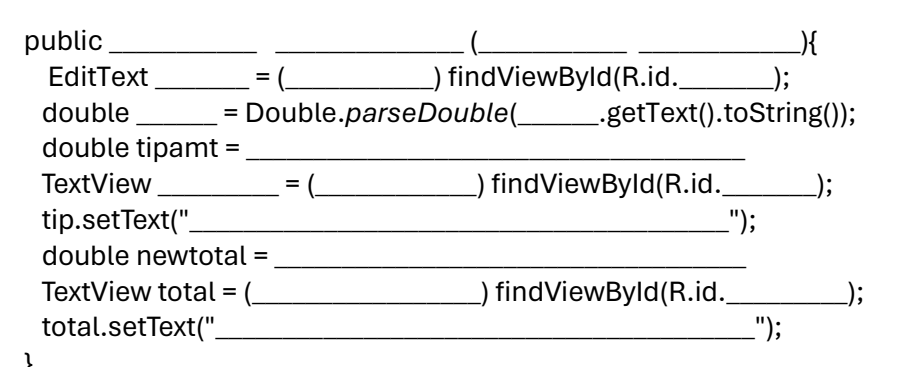

}

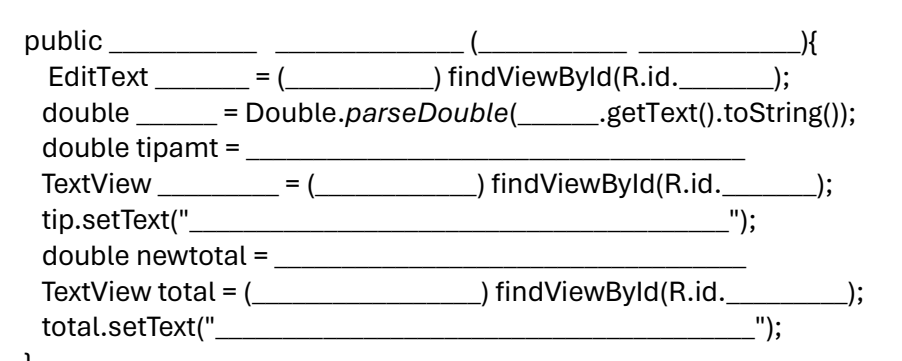

}

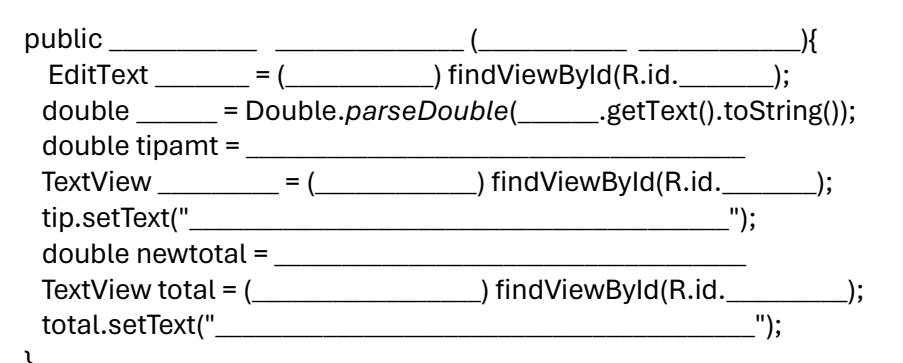

 } }